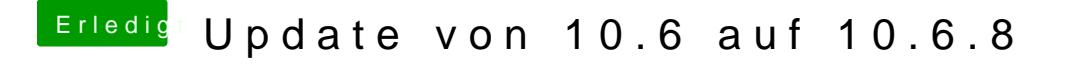

Beitrag von ralf. vom 26. Mai 2016, 20:19

Ja Ein Druckertreiber auf der DVD. Den kann er wohl nicht finden. Den würde ich mit dem X60 versuchen auf der DVD zu finden - oder gleich e Stick erstellen.